#### CS 179: GPU Computing

Lecture 16: Simulations and Randomness

#### Simulations

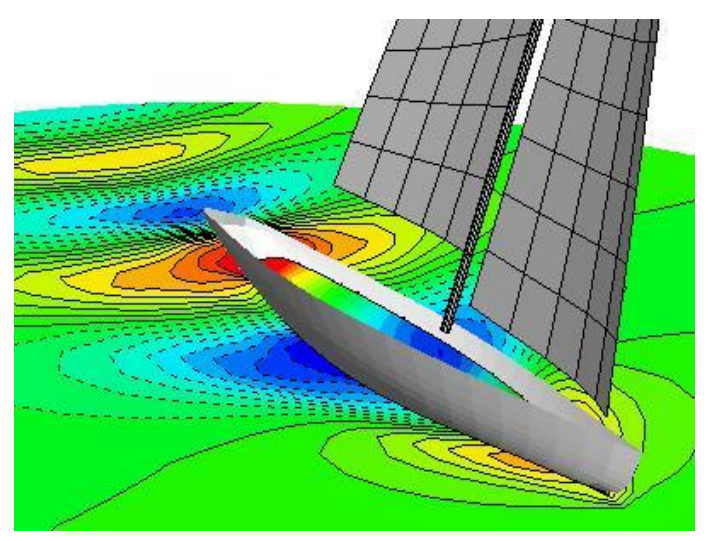

Exa Corporation, http://www.exa.com/images/f16.png

South Bay Simulations, http://www.panix.com/~brosen/graphics/iacc.400.jpg

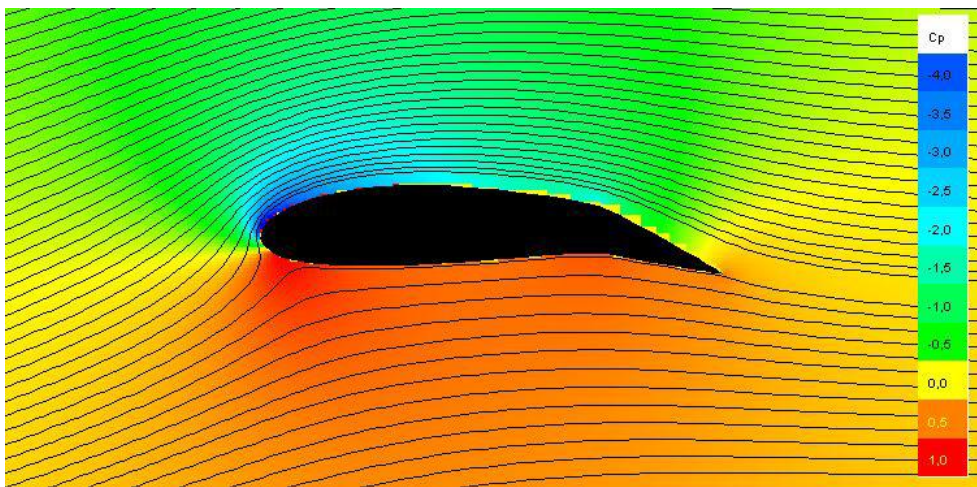

Flysurfer Kiteboarding, http://www.flysurfer.com/wpcontent/blogs.dir/3/files/gallery/research-and-development/zwischenablage07.jpg

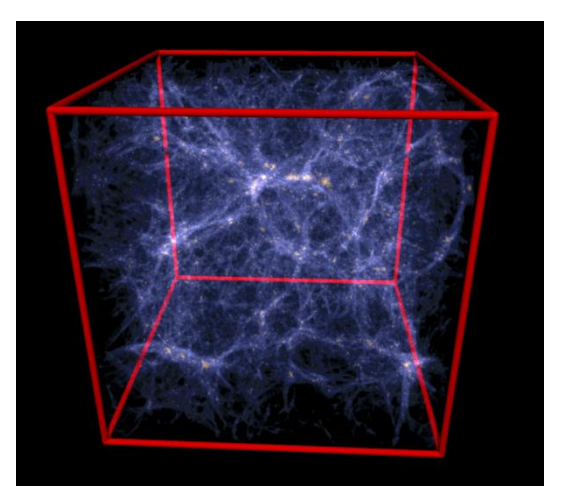

Max-Planck Institut, http://www.mpagarching.mpg.de/gadget/hydrosims/

# Simulations

- But what if your problem is hard to solve? e.g.
	- EM radiation attenuation
	- Estimating complex probability distributions
	- Complicated ODEs, PDEs
		- (e.g. option pricing in last lecture)
	- Geometric problems w/o closed-form solutions
		- Volume of complicated shapes

## Simulations

- Potential solution: **Monte Carlo methods**
	- Run simulation with randomly chosen inputs
		- (Possibly according to some distribution)
	- Do it again… and again… and again…
	- Aggregate results

• Estimating the value of π

- Estimating the value of π
	- Quarter-circle of radius r:
		- Area =  $(\pi r^2)/4$
	- Enclosing square:
		- Area =  $r^2$
	- Fraction of area: π/4

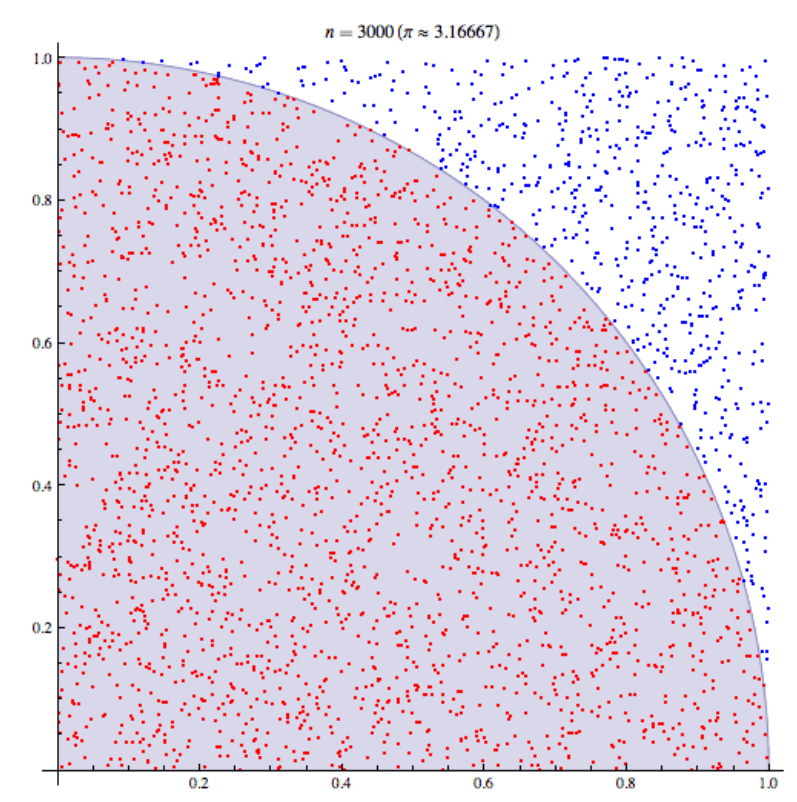

"Pi 30K" by CaitlinJo - Own workThis mathematical image was created with Mathematica. Licensed under CC BY 3.0 via Wikimedia Commons http://commons.wikimedia.org/wiki/File:Pi\_30K.gif#/media/File:Pi\_30K.gif

- Estimating the value of π
	- Quarter-circle of radius r:
		- Area =  $(\pi r^2)/4$
	- Enclosing square:
		- Area  $= r^2$
	- Fraction of area: π/4 ≈ 0.79

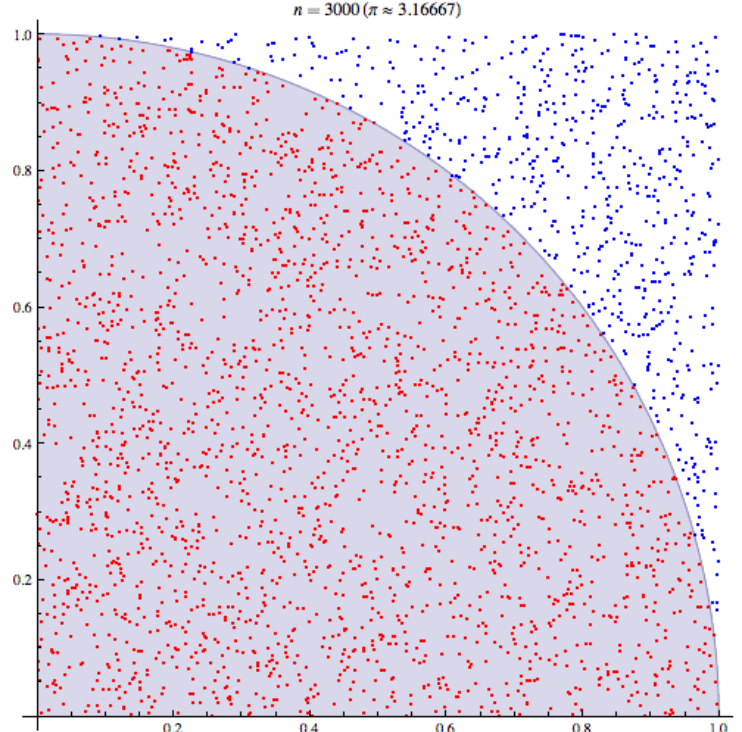

- "Solution": Randomly generate lots of points, calculate fraction within circle
	- Answer should be pretty close!

"Pi 30K" by CaitlinJo - Own workThis mathematical image was created with Mathematica. Licensed under CC BY 3.0 via Wikimedia Commons -

http://commons.wikimedia.org/wiki/File:Pi\_30K .gif#/media/File:Pi\_30K.gif

#### • Pseudocode:

```
(simulate on N points)
(\text{assume } r = 1)
```

```
points_in_circle = 0
for i = 0,..., N-1:
     randomly pick point (x,y) from
               uniform distribution in [0,1]^2if (x,y) is in circle:
          points_in_circle++
```

```
return (points_in_circle / N) * 4
```
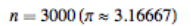

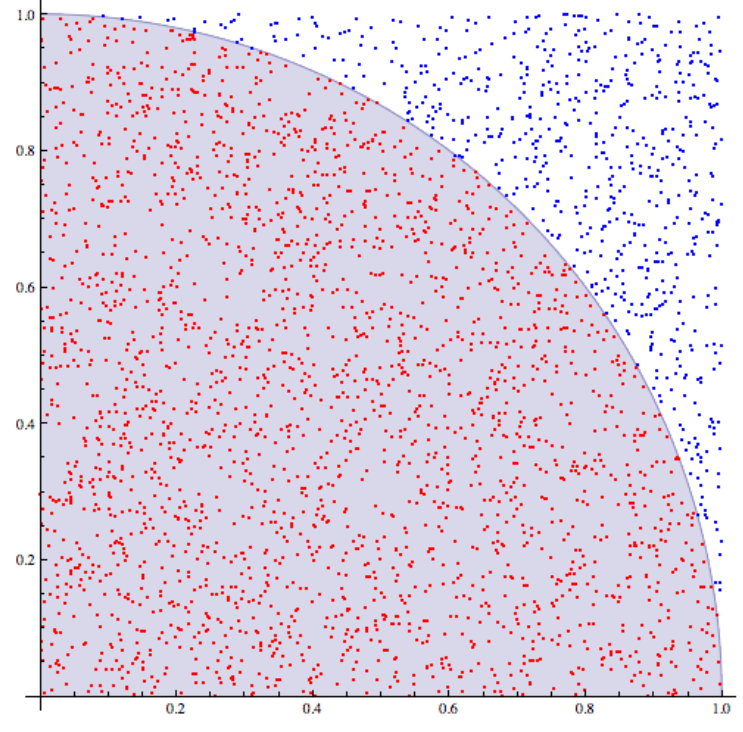

"Pi 30K" by CaitlinJo - Own workThis mathematical image was created with Mathematica. Licensed under CC BY 3.0 via Wikimedia Commons http://commons.wikimedia.org/wiki/File:Pi\_30K.gif#/media/File:Pi\_30K.gif

#### • Pseudocode:

```
(simulate on N points)
(\text{assume } r = 1)
```

```
points_in_circle = 0
for i = 0,..., N-1:
     randomly pick point (x,y) from
               uniform distribution in [0,1]^2if x^2 + y^2 < 1:
          points_in_circle++
```

```
return (points_in_circle / N) * 4
```
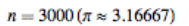

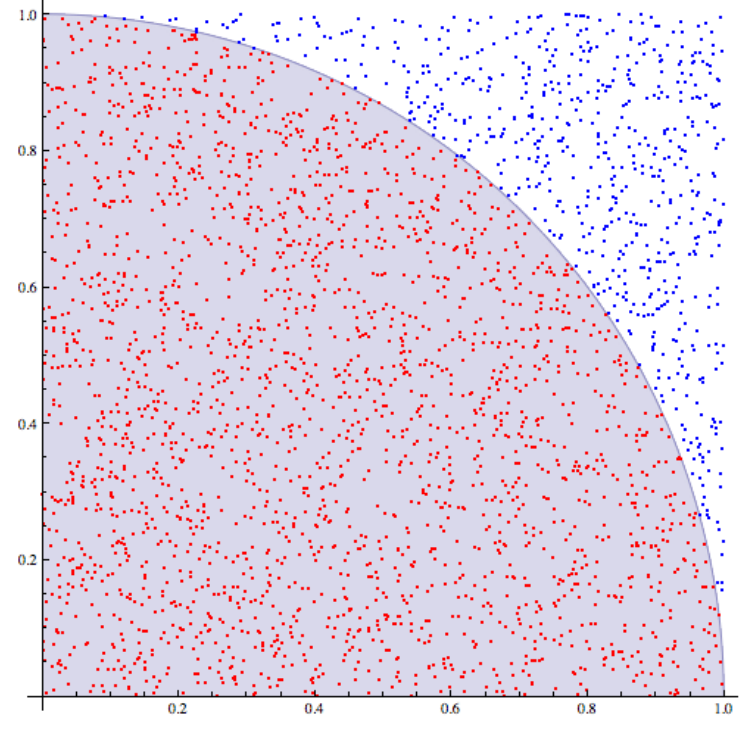

"Pi 30K" by CaitlinJo - Own workThis mathematical image was created with Mathematica. Licensed under CC BY 3.0 via Wikimedia Commons http://commons.wikimedia.org/wiki/File:Pi\_30K.gif#/media/File:Pi\_30K.gif

#### Monte Carlo simulations

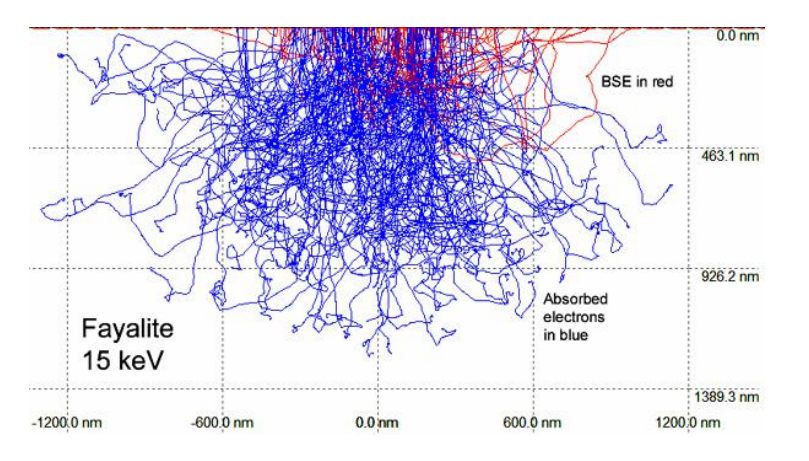

Planetary Materials Microanalysis Facility, , Northern Arizona University, http://www4.nau.edu/microanalysis/microprobesem/Images/Monte\_Carlo.jpg

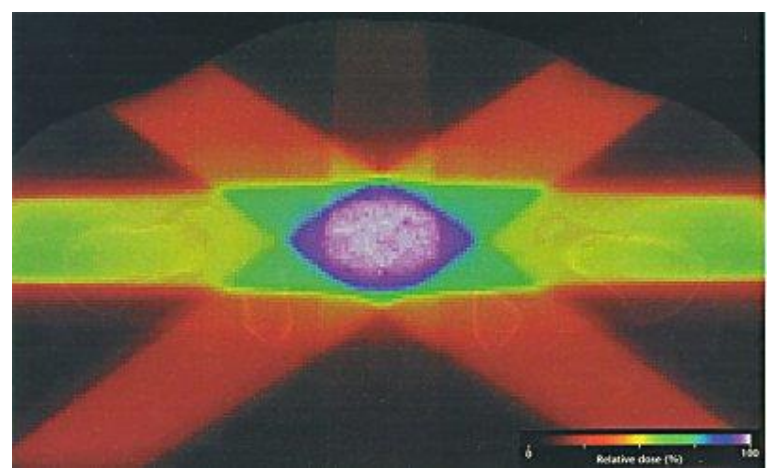

http://www.cancernetwork.com/sites/default/files/cn\_import/n0011bf1.jpg

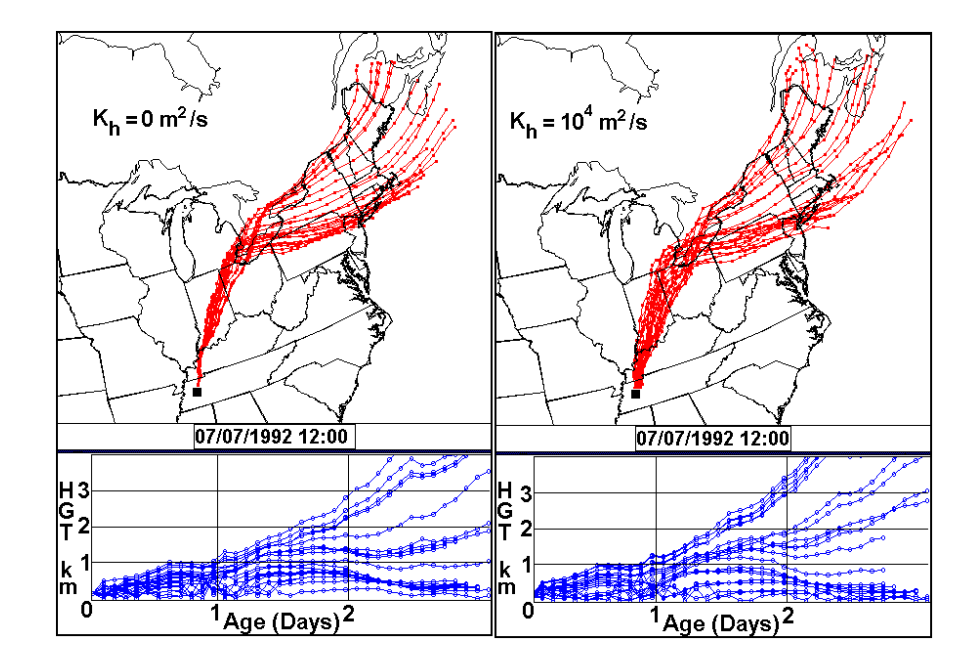

Center for Air Pollution Impact & Trend Analysis, Washington University in St. Louis, http://www4.nau.edu/microanalysis/microprobesem/Images/Monte\_Carlo.jpg

#### • Pseudocode:

for (number of trials): randomly pick value from a probability distribution perform deterministic computation on inputs

(aggregate results)

• Why it works:

– Law of large numbers!

$$
\overline{X}_n \to \mu \quad \text{for} \quad n \to \infty,
$$

• Pseudocode:

for (number of trials): randomly pick value from a probability distribution perform deterministic computation on inputs

(aggregate results)

• Pseudocode:

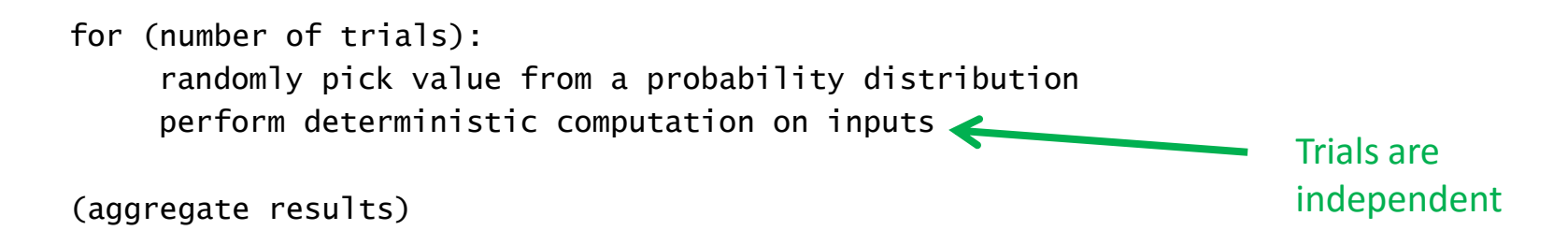

#### • Pseudocode:

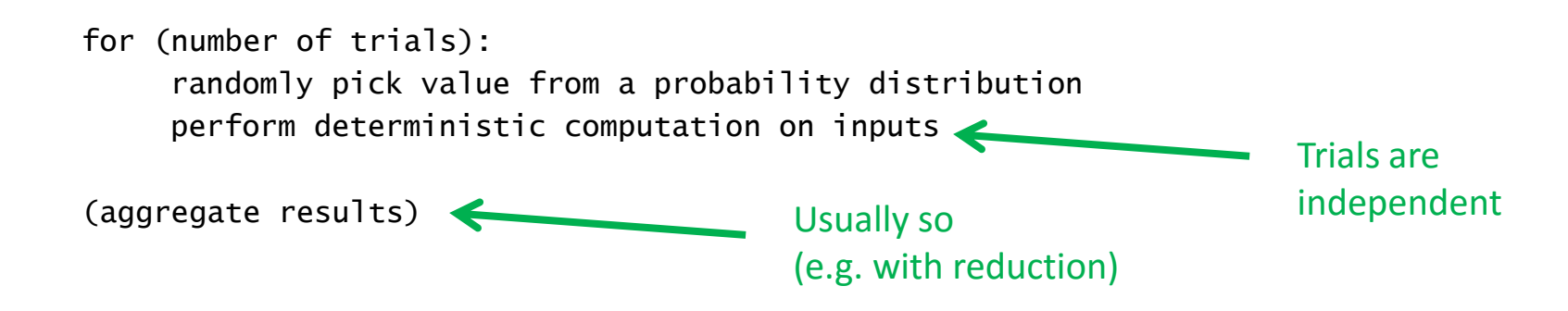

#### • Pseudocode:

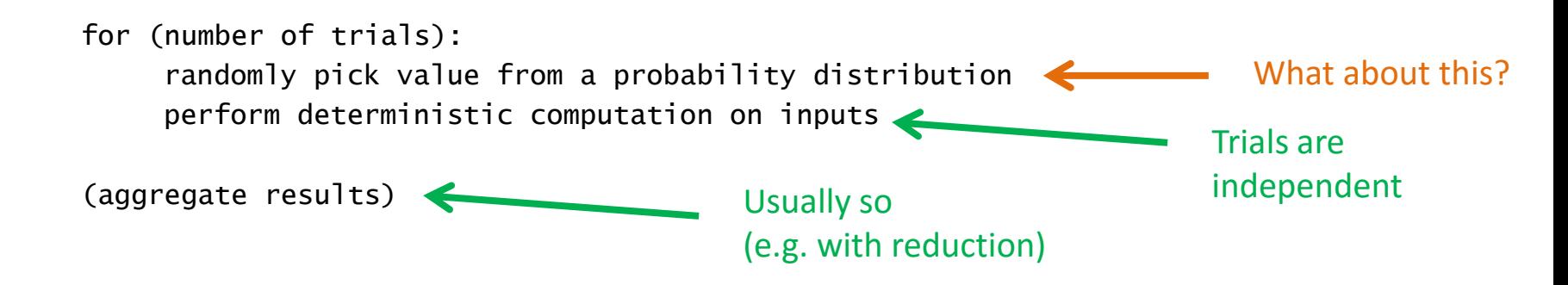

# Parallelized Random Number Generation

# Early Credits

- Algorithm and presentation based on:
	- "Parallel Random Numbers: As Easy as 1, 2, 3"
		- (Salmon, Moraes, Dror, Shaw) at D. E. Shaw Research
		- Developed for biomolecular simulations on Anton (massively parallel ASIC-based supercomputer)
		- Also applicable to CPUs, GPUs

### Random Number Generation

- Generating random data computationally is hard
	- Computers are deterministic!

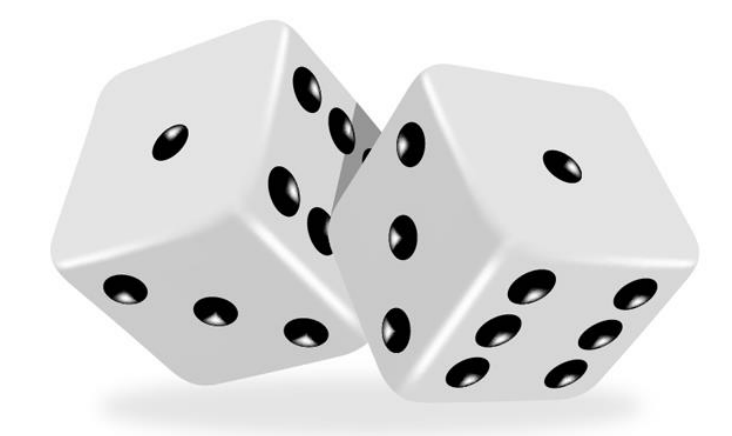

https://cdn.tutsplus.com/vector/uploads/legacy/tuts/165\_Shiny\_Dice/27.jpg

# Random Number Generation

- Two methods:
	- Hardware random number generator
		- aka TRNG ("True" RNG)
		- Uses data collected from environment (thermal, optical, etc)
		- Very slow!
	- Pseudorandom number generator (PRNG)
		- Algorithm that produces "random-looking" numbers
		- Faster limited by computational power

#### Demonstration

# Random Number Generation

- PRNG algorithm should be:
	- High-quality
		- Produce "good" random data
	- Fast
		- (In its own right)
	- Parallelizable!

• Can we do it?

– (Assume selection from uniform distribution)

# A Very Basic PRNG

- "Linear congruential generator" (LCG)
	- $-$  e.g. C's rand()

```
//from glibc
```

```
int32_t val = state[0];
val = ((state[0] * 1103515245) + 12345) 
          & 0x7fffffff;
state[0] = val;*result = val:
```
– General formula:

$$
X_{n+1} = (aX_n + c) \text{ mod } m
$$

•  $X_0$  is the "seed" (e.g. system time)

# A Very Basic PRNG

- "Linear congruential generator" (LCG)
	- $-$  e.g. C's rand()

//from glibc

```
int32_t val = state[0];
val = ((state[0] * 1103515245) + 12345) 
          & 0x7fffffff;
state[0] = val;*result = val:
```
– General formula:

$$
X_{n+1} = (aX_n + c) \text{ mod } m
$$

Non-parallelizable recurrence relation!

#### Linear congruential generators

 $X_{n+1} = (aX_n + c) \text{ mod } m$ 

• Not high quality! – Clearly non-uniform

- Fast to compute
- Not parallelizable!

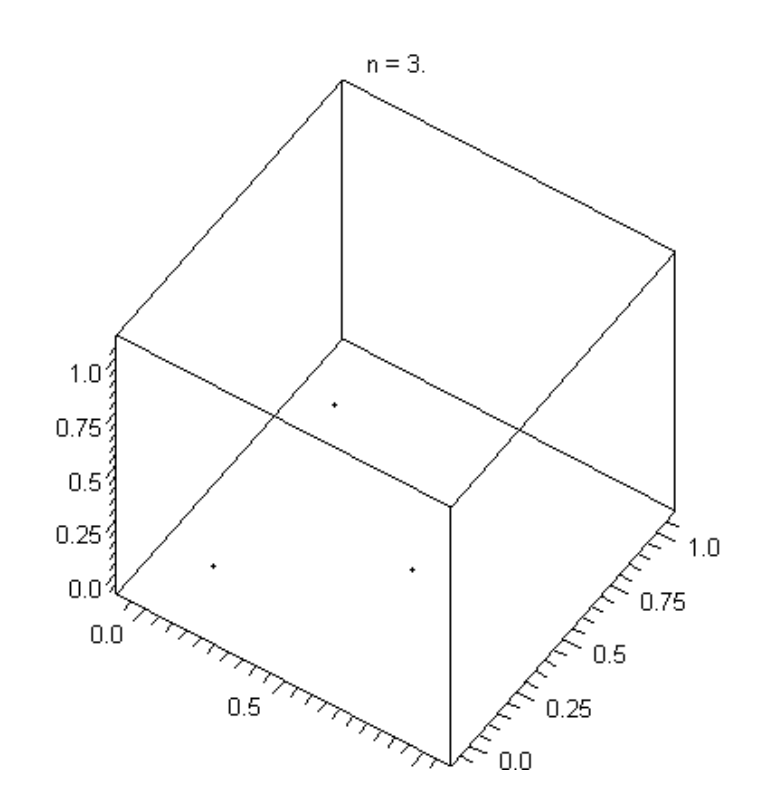

"Lcg 3d". Licensed under CC BY-SA 3.0 via Wikimedia Commons http://commons.wikimedia.org/wiki/File:Lcg\_3d.gif#/media/File:Lcg\_3d.gif

# Measures of RNG quality

• Impossible to prove a sequence is "random"

- Possible tests:
	- Frequency
	- $-$  Periodicity  $-$  do the values repeat too early?
	- Linear dependence

– …

• Many PRNGs (like the LCG) have a non-parallelizable appearance:

$$
X_{n+1} = f(X_n)
$$

- (Better chance of good data when):
	- All  $X_i$  in some large state space
	- Complicated function *f*

- Possible "approach" to GPU parallelization:
	- Assign a PRNG to each thread!
		- Initialize with e.g. different  $X_0$
		- Thread 0 produces sequence  $X_{n+1,0} = f(X_{n,0})$
		- Thread 1 produces sequence  $X_{n+1,1} = f(X_{n,1})$
		- …

- Possible "approach" to GPU parallelization:
	- Assign a PRNG to each thread!
		- Initialize with e.g. different  $X_0$
		- Thread 0 produces sequence  $X_{n+1,0} = f(X_{n,0})$
		- Thread 1 produces sequence  $X_{n+1,1} = f(X_{n,1})$
		- …
	- In practice, often cannot get high quality
		- Repeated values, lack of good, enumerable parameters

• Instead of:

$$
X_{n+1} = f(X_n)
$$

• Suppose we had:

$$
X_{n+1}=b(n)
$$

- This is parallelizable! (Without our previous "trick")
- Is this possible?

- "Keyed" PRNG given by:
	- Transition function:  $f: S \rightarrow S$
	- $-$  Output function:  $q: K \times S \rightarrow U$

- S: Internal (hidden) state space
- U: Output space
- K: "Key space"
	- $-$  Can "seed" output behavior without relying on  $\mathsf{X}_0$  alone  $$ useful for scientific reproducibility!

- "Keyed" PRNG given by:
	- Transition function:  $f: S \rightarrow S$
	- $-$  Output function:  $q: K \times S \rightarrow U$

If S has *J* times more bits than U, can produce *J* outputs per transition.

- S: Internal (hidden) state space • U: Output space
- 
- K: "Key space"

Assume  $J = 1$  in this lecture

 $-$  Can "seed" output behavior without relying on  $\mathsf{X}_0$  alone  $$ useful for scientific reproducibility!

- "Keyed" PRNG given by:
	- Transition function:  $f: S \rightarrow S$
	- $-$  Output function:  $q: K \times S \rightarrow U$

- "Trivial" example: LCG  $X_{n+1} = (aX_n + c) \mod m$ 
	- $f(X_n) = aX_n + c$
	- $q(X_n) = X_n$

- *S* is (for example) the space of 32-bit integers
- $\bullet$   $U = S$
- *K* is "trivial" (no keys used)

- "Keyed" PRNG given by:
	- Transition function:  $f: S \rightarrow S$
	- $-$  Output function:  $q: K \times S \rightarrow U$

- $-$  "Trivial" example: LCG  $X_{n+1} = (aX_n + c) \mod m$ 
	- $f(X_n) = aX_n + c$
	- $q(X_n) = X_n$
	- *f* is more complicated than *g*!

- "Keyed" PRNG given by:
	- Transition function:  $f: S \rightarrow S$
	- $-$  Output function:  $q: K \times S \rightarrow U$

- General theme: *f* is complicated, *g* is simple
	- What if we flipped that?

- "Keyed" PRNG given by:
	- Transition function:  $f: S \rightarrow S$
	- $-$  Output function:  $q: K \times S \rightarrow U$

- General theme: *f* is complicated, *g* is simple
	- What if we flipped that?
	- What if *f* were so simple that it could be evaluated *explicity*?

• i.e. what if we had:

– Simple transition function (p-bit integer state space):  $f(s) = (s + 1) \bmod 2^p$ 

- This is just a counter! Can expand into explicit formula  $f(n) = (n + n_0) \bmod 2^p$
- These form **counter-based PRNGs**
- Complicated output function *g*
- Would this work?

- i.e. what if we had:
	- Simple transition function *f*
	- Complicated output function *g*(*k*, *n*)
		- Should be *bijective* w/r/to n
			- Guarantees period of  $2^p$
		- Shouldn't be *too* difficult to compute

### Bijective Functions

- Cryptographic block ciphers!
	- AES (Advanced Encryption Standard), Threefish, …
	- Must be bijective!
		- (Otherwise messages can't be encrypted/decrypted)

- 1) Key Expansion
	- $-$  Determine all keys *k* from initial cipher key  $k_{\rm B}$ 
		- Used to strengthen weak keys

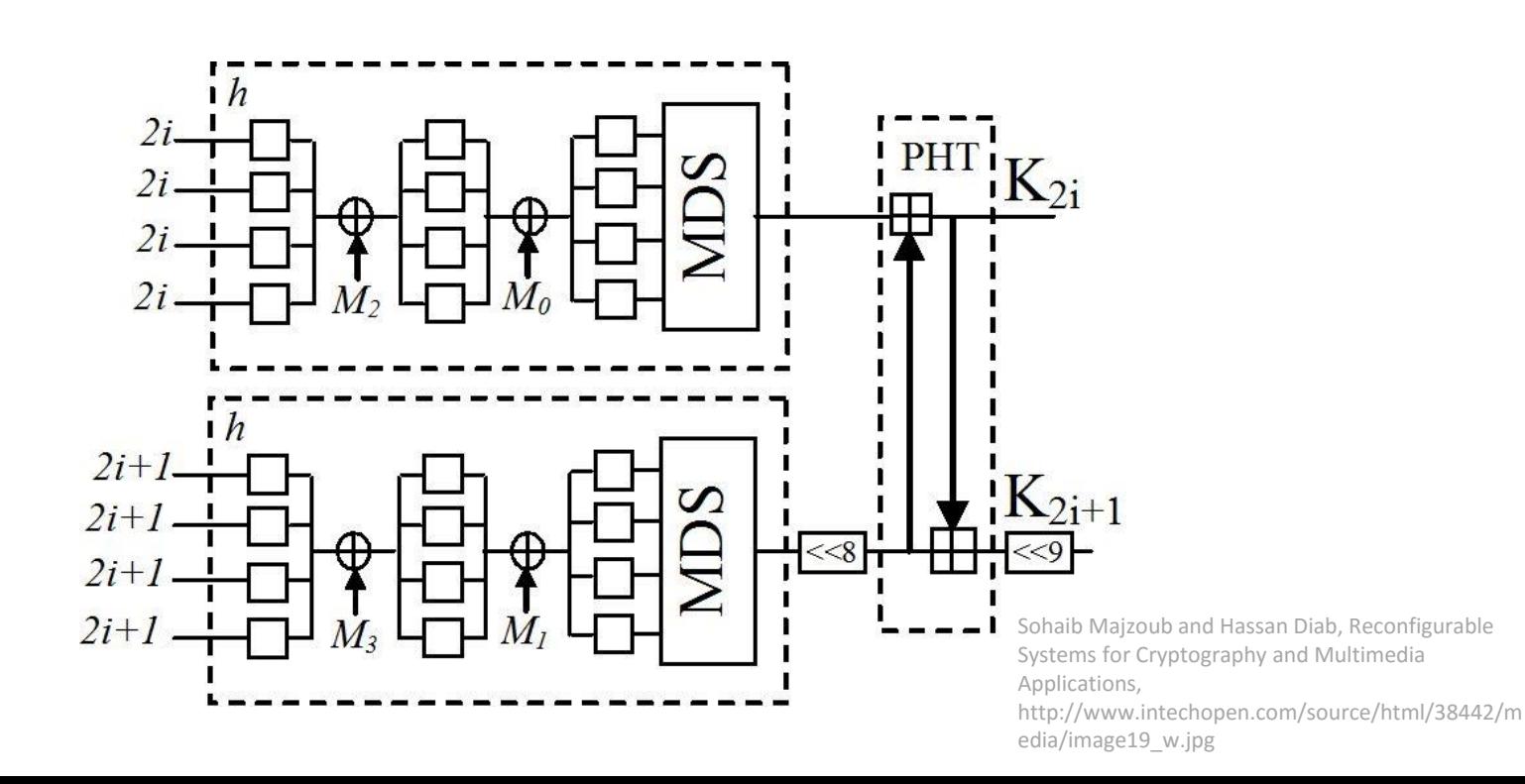

- 2) Add round key
	- $-$  Bitwise XOR state *s* with key  $k_0$

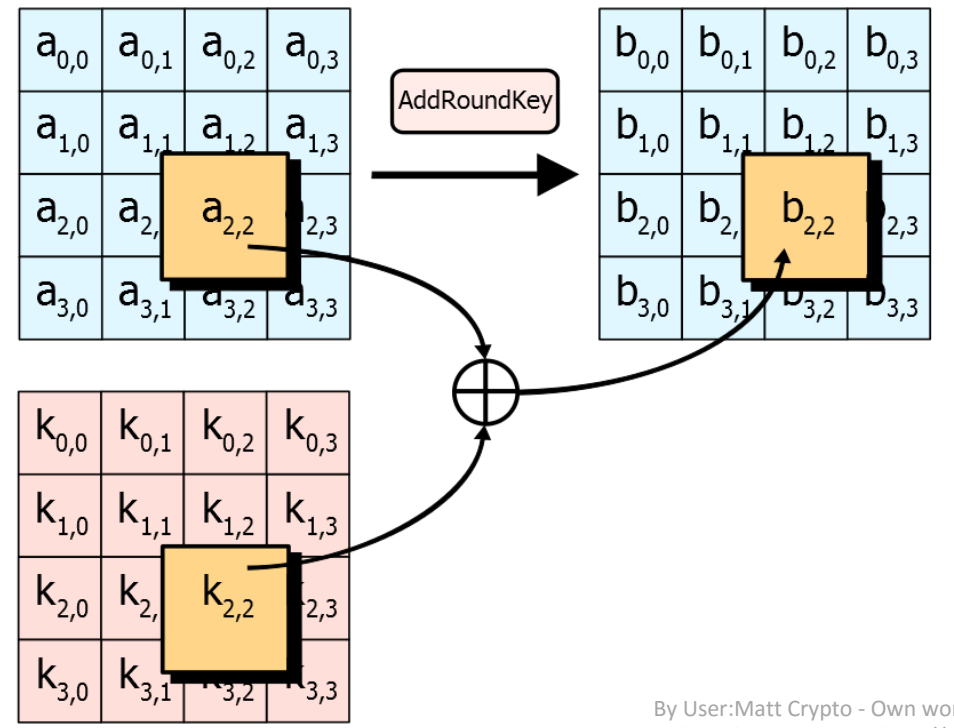

• 3) For each round... (10 rounds total)

- a) Substitute bytes
	- Use lookup table to switch positions

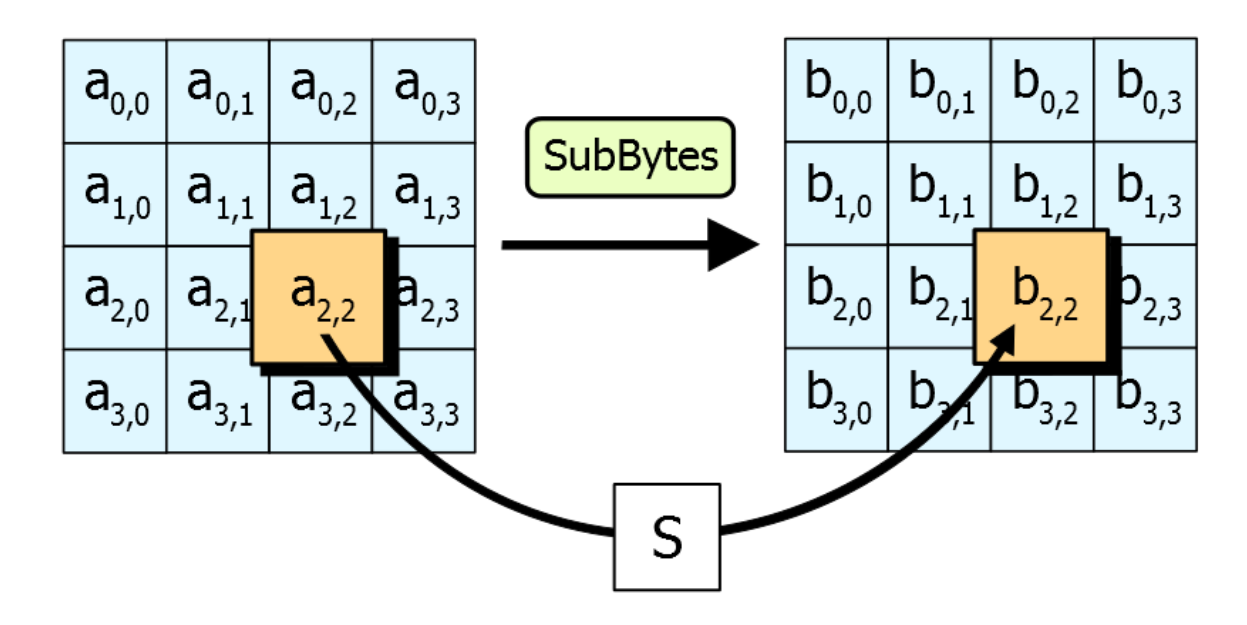

- 3) For each round…
	- b) Shift rows

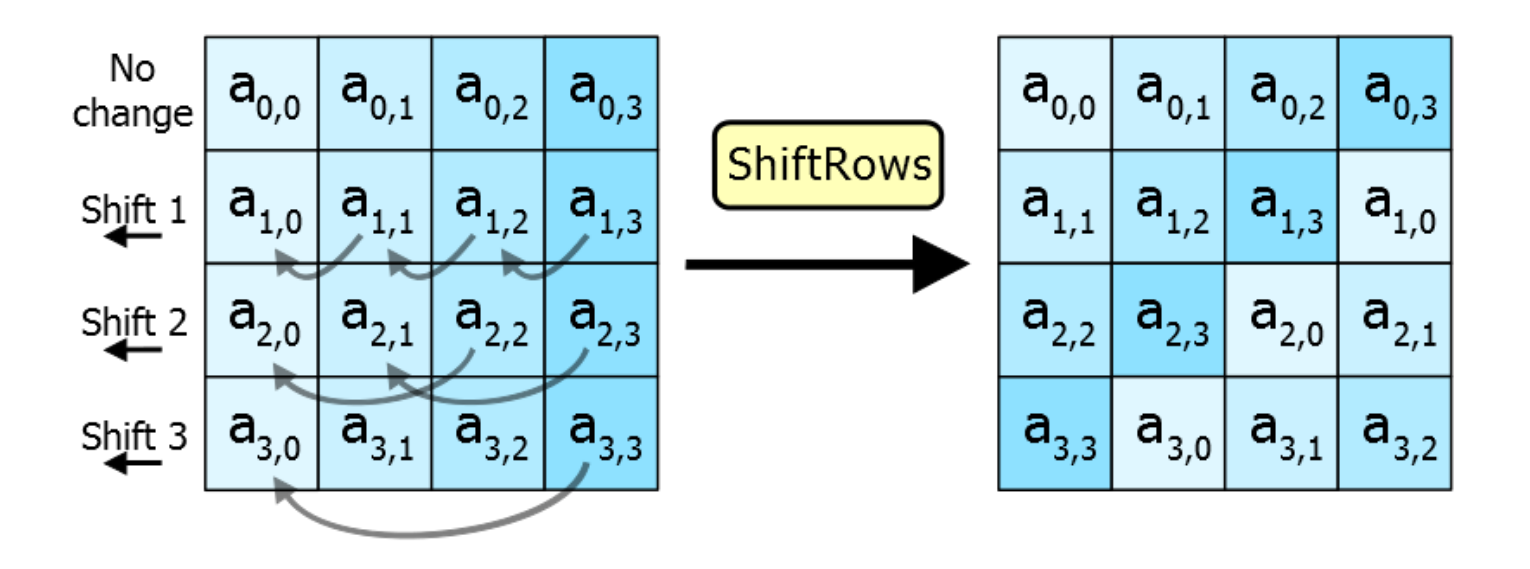

- 3) For each round...
	- c) Mix columns
		- Multiply by constant matrix

$$
\begin{bmatrix} 2 & 3 & 1 & 1 \\ 1 & 2 & 3 & 1 \\ 1 & 1 & 2 & 3 \\ 3 & 1 & 1 & 2 \end{bmatrix}
$$

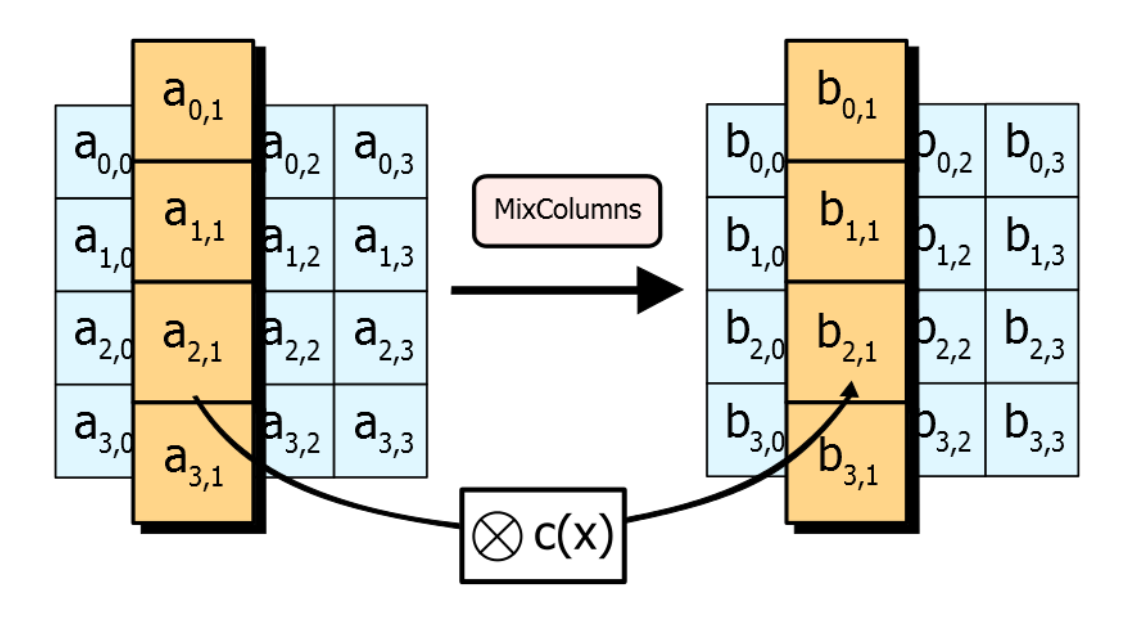

- 3) For each round...
	- d) Add round key (as before)

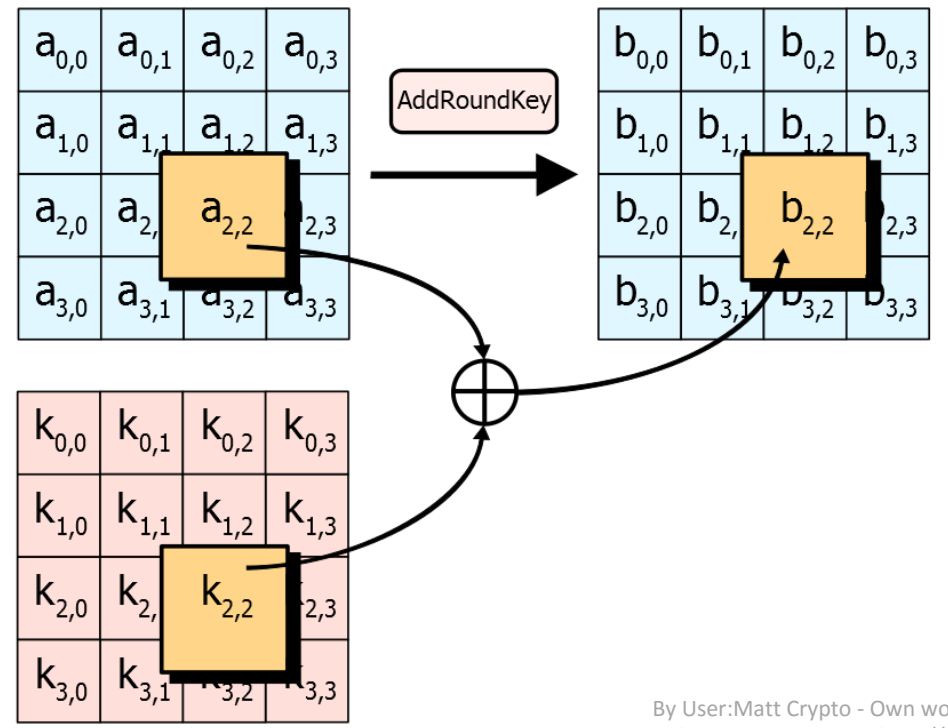

- 4) Final round
	- Do everything in normal round except mix columns

- Summary:
	- 1) Expand keys
	- 2) Add round key
	- 3) For each round (10 rounds total)
		- Substitute bytes
		- Shift rows
		- Mix columns
		- Add round key
	- 4) Final round:
		- (do everything except mix columns)

- We have a good PRNG!
	- Simple transition function *f*
		- Counter
	- Complicated output function *g*(*k*, *n*)
		- AES-128

- We have a good PRNG!
	- Simple transition function *f*
		- Counter
	- Complicated output function *g*(*k*, *n*)
		- AES-128
	- High quality!
		- Passes Crush test suite (more on that later)
	- Parallelizable!
		- *f* and *g* only depend on *k*, *n* !
	- Sort of slow to compute
		- AES is sort of slow without special instructions (which GPUs don't have)

- Can we "make AES go faster"?
	- AES is a cryptographic algorithm, but we're using it for PRNG
	- Can we change the algorithm for our purposes?

- Summary:
	- 1) Expand keys
	- 2) Add round key
	- 3) For each round (10 rounds total)
		- Substitute bytes
		- Shift rows
		- Mix columns
		- Add round key
	- 4) Final round:
		- (do everything except mix columns)

• Summary:

Purpose of this step is to hide key from attacker using chosen plaintext. Not relevant here.

- 1) Expand keys
- 2) Add round key
- 3) For each round (10 rounds total)
	- Substitute bytes
	- Shift rows
	- Mix columns
	- Add round key
- 4) Final round:
	- (do everything except mix columns)

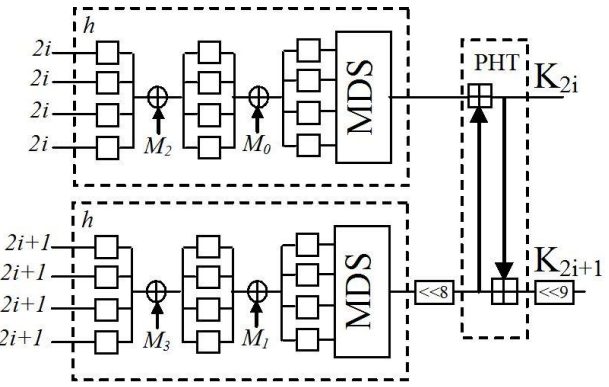

• Summary:

Purpose of this step is to hide key from attacker using chosen plaintext. Not relevant here.

- 1) Expand keys
- 2) Add round key
- 3) For each round (10 rounds total)
	- Substitute bytes
	- Shift rows
	- Mix columns
	- Add round key
	- 4) Final round:
		- (do everything except mix columns)

Do we really need this many rounds?

Other changes?

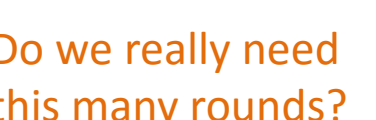

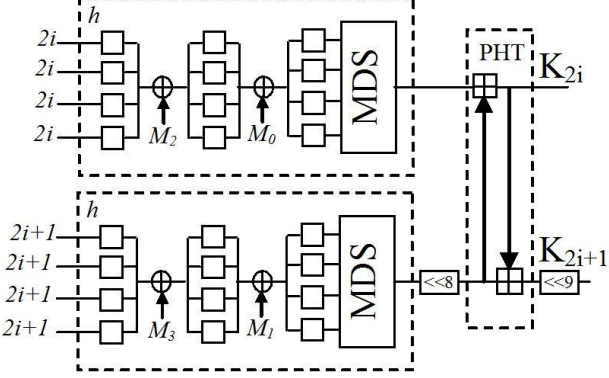

# Key Schedule Change

#### • Old key schedule:

- The first **n** bytes of the expanded key are simply the encryption key.
- The rcon iteration value **i** is set to 1
- Until we have **b** bytes of expanded key, we do the following to generate **n** more bytes of expanded key:
	- We do the following to create 4 bytes of expanded key:
		- We create a 4-byte temporary variable, **t**
		- We assign the value of the previous four bytes in the expanded key to **t**
		- We perform the key schedule core (see above) on **t**, with **i** as the rcon iteration value
		- We increment **i** by 1
		- We exclusive-OR **t** with the four-byte block **n** bytes before the new expanded key. This becomes the next 4 bytes in the expanded key
	- We then do the following three times to create the next twelve bytes of expanded key:
		- We assign the value of the previous 4 bytes in the expanded key to **t**
		- We exclusive-OR **t** with the four-byte block **n** bytes before the new expanded key. This becomes the next 4 bytes in the expanded key
	- If we are processing a 256-bit key, we do the following to generate the next 4 bytes of expanded key:
		- We assign the value of the previous 4 bytes in the expanded key to **t**
		- We run each of the 4 bytes in **t** through [Rijndael's](http://en.wikipedia.org/wiki/Rijndael_S-box) S-box
		- We exclusive-OR **t** with the 4-byte block **n** bytes before the new expanded key. This becomes the next 4 bytes in the expanded key.

• New key schedule:

 $- k_0 = k_B$  $- k_{i+1} = k_i + constant$ 

• e.g. golden ratio

Copied from Wikipedia (Rijndael Key Schedule)

- Summary:
	- 1) Expand keys using simplified algorithm
	- 2) Add round key
	- $-$  3) For each round ( $10$  5 rounds total)
		- Substitute bytes
		- Shift rows
		- Mix columns
		- Add round key
	- 4) Final round:
		- (do everything except mix columns)

Other simplifications possible!

- We have a good PRNG!
	- Simple transition function *f*
		- Counter
	- Complicated output function *g*(*k*, *n*)
		- Modified AES-128 (known as ARS-5)
	- High quality!
		- Passes Crush test suite (more on that later)
	- Parallelizable!
		- *f* and *g* only depend on *k*, *n* !
	- Moderately faster to compute

### Even faster parallel PRNGs

- Use a different *g*, e.g.
	- Threefish cipher
		- Optimized for PRNG known as "Threefry"
	- "Philox"
		- (see paper for details)
		- 202 GB/s on GTX580!
			- Fastest known PRNG in existence

#### • Pseudocode:

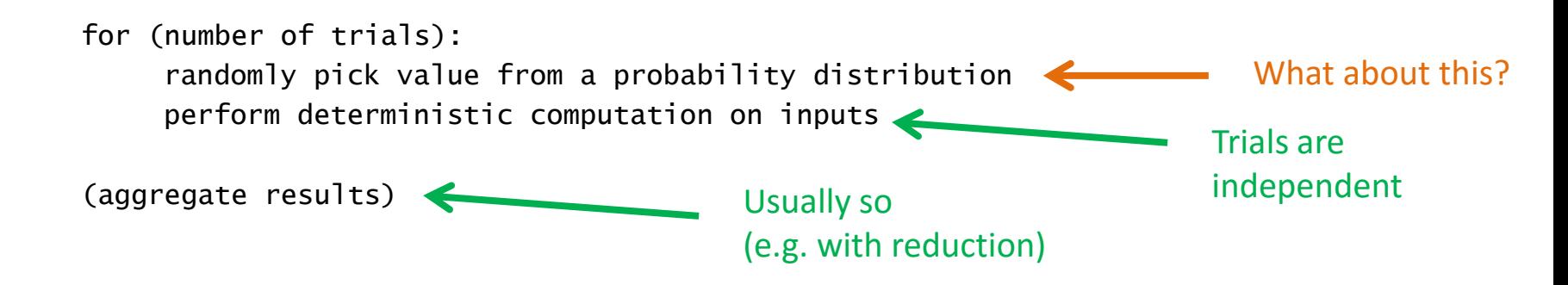

#### • Pseudocode:

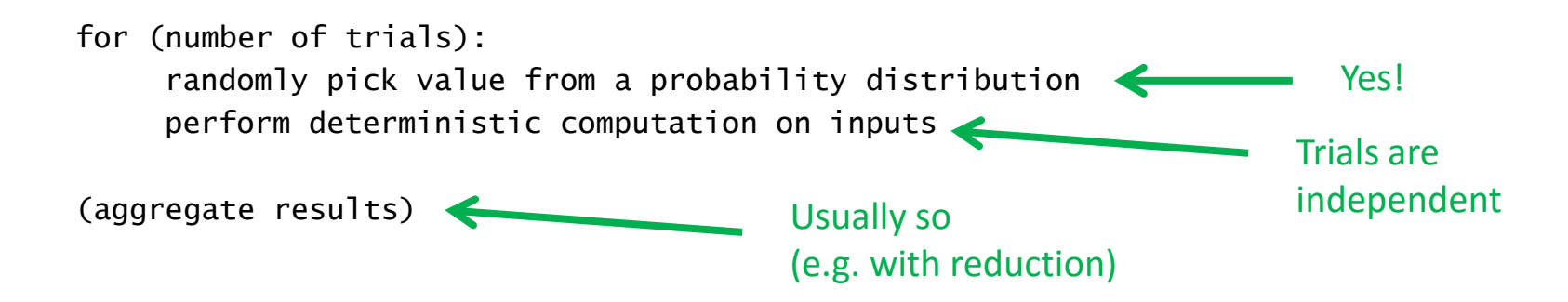

- Can we parallelize this?
	- Yes!
	- Part of cuRAND

# Summary

- Monte Carlo methods
	- Very useful in scientific simulations
	- Parallelizable because of…
- Parallelized random number generation – Another story of "parallel algorithm analysis"

# Credits (again)

- Parallel RNG algorithm and presentation based on:
	- "Parallel Random Numbers: As Easy as 1, 2, 3"
		- (Salmon, Moraes, Dror, Shaw) at D. E. Shaw Research